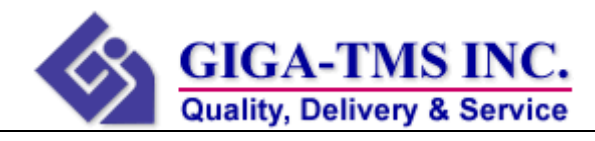

**The label will be placed on the device as shown below**:

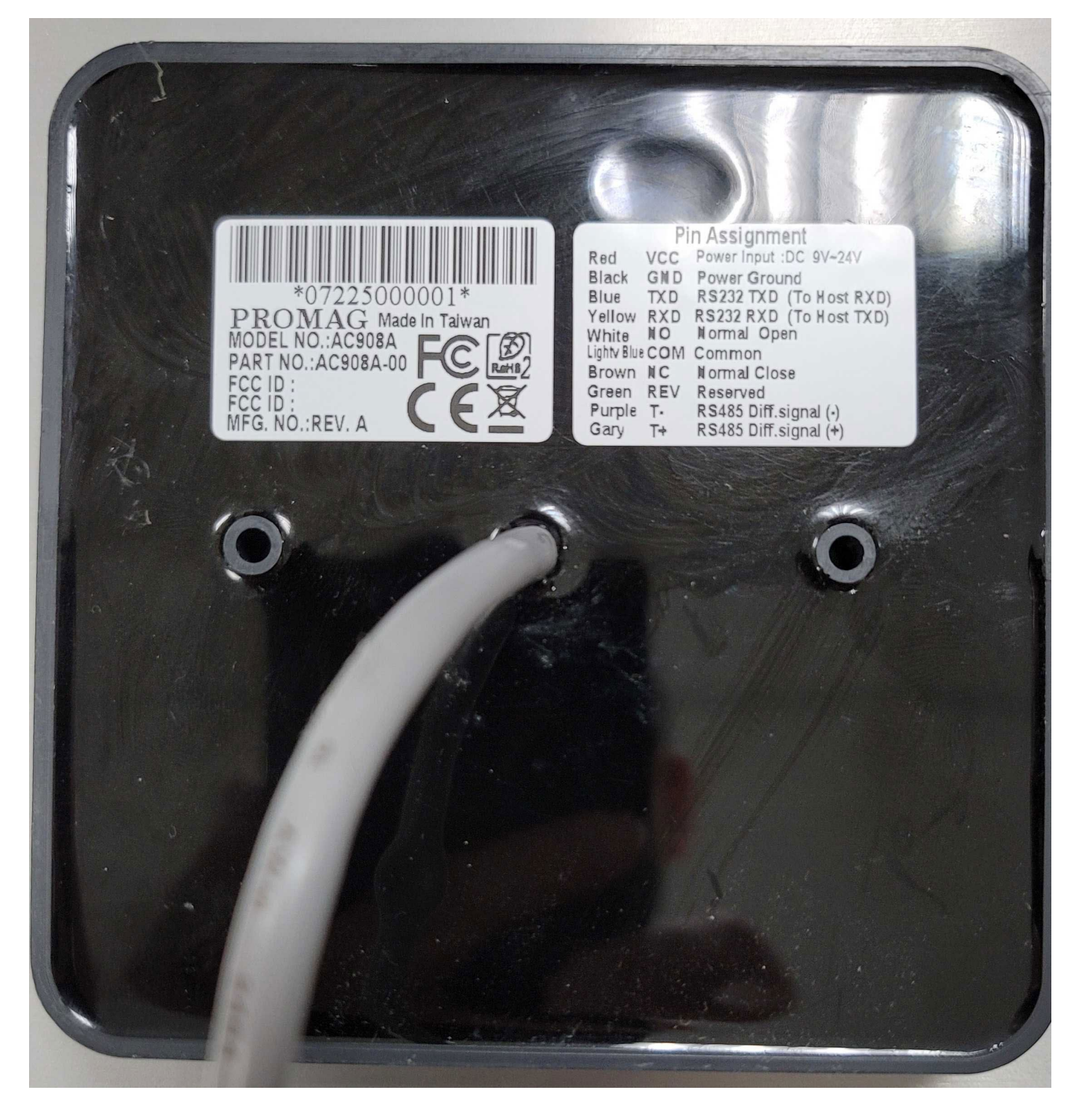